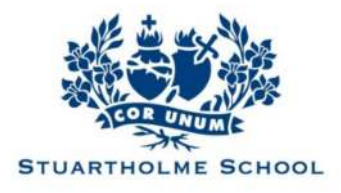

## Stuartholme BYOD Portal User Guide

This guide provides steps to purchasing a device using the Stuartholme BYOD portal hosted by JB Hi-Fi.

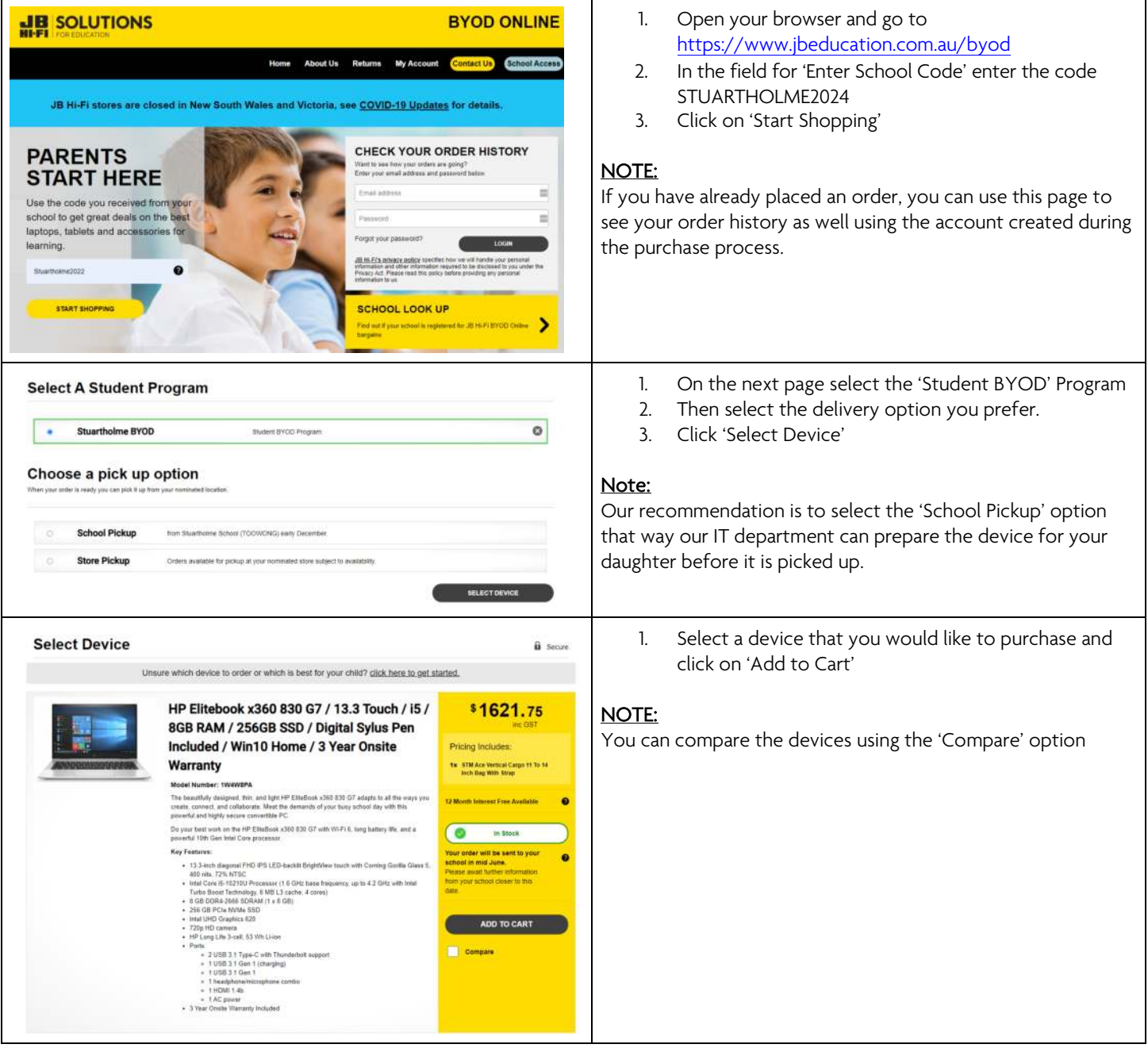

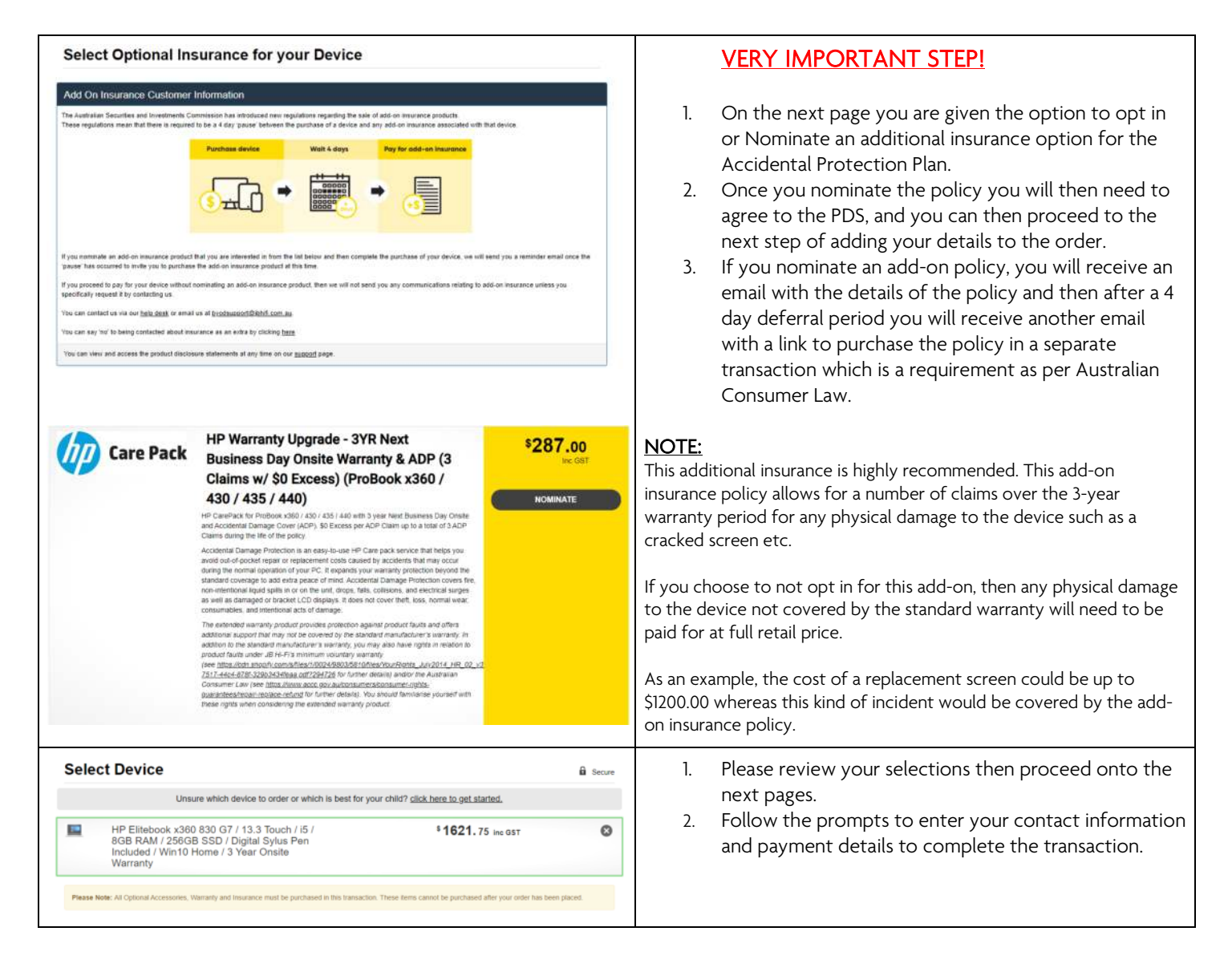

If you have any questions or encounter any issues ordering a device, please email us on [byod@stuartholme.com](mailto:byod@stuartholme.com) and one of our team will contact you to assist you and answer your queries.